# **AWENTURE TUTTE IN ITALIANO**

TRE PER C 64/128

N. 11 OTTOBRE 1987 L. 10.000

> CBM 64/128 ė **MSX**

**PRIMO CASO Burt Everett** 

**AUT CAESAR... Lucius** 

> Edizioni HOBBY s.r.l. Milano - Distribuzione MePe Viale Famagosta, 75 - 20142 Milano Puntili di lone registrata presso il Tribunale di Milano n. 127 del 23/2/87

EXPLORER - Edizioni Hobby - Via Della Spiga, 20 - 20121 MILANO

DIRETTORE RESPONSABILE

Elisabetta Broli

**VICE-DIRETTORE** 

**REDAZIONE** 

Telefono 02/6453775

Bonaventura Di Bello

**FOTOLITO** 

European Color Via Terruggia, 3 - Milano

**COMPOSIZIONE Fotocomposizione Novatese** Via Beltrami, 42 - Novate Milanese (Mi)

**STAMPA** 

Agel s.r.l. V.le Dei Kennedy, 92 - Rescaldina (Mi)

**DISTRIBUZIONE** 

**MePe** V.le Famagosta, 75 - Milano

ww.com

ARRETRATI: per ogni numero L. 10.000 più L. 3.000, per rimborso spese spedizione, solo con versamento su c/c postale n° 54562202 intestato a: Edizioni Hobby S.r.l. Via della Spiga n° 20 - 20121 Milano.

### **IMPORTANTISSIMO!!!**

A tutti gli avventurieri: nei giorni di LUNEDİ, MERCOLEDİ e VENERDI potrete telefonare dalle ore 18,30 alle ore 19,30 al numero 6453775/6 e il nostro SUPERTECNICO risponderà ad ogni vostra richiesta!!!

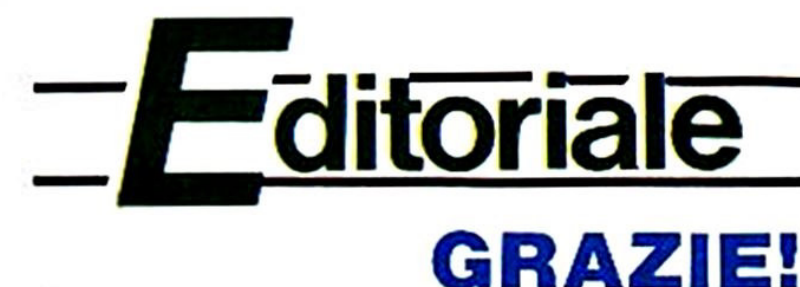

Un caloroso "grazie" a tutti i fedelissimi ma anche ai nuovi arrivati (sempre più numerosi!), a tutti voi che ci seguite, ci scrivete e ci telefonate dando consigli, muovendo critiche, segnalando (rari) errori nei giochi, suggerendo novità e miglioramenti.

Questo vostro contributo è una linfa vitale per EXPLORER, e noi tutti, qui in Redazione, siamo fieri di avere tanti lettori così "attivi".

Certo anche fra i lettori abbiamo qualche "pecora nera": è il caso di quel gruppo di baldi "pirati" del CALVIN CLUB, un gruppetto di "corsari dell'ultima ora" che ha pensato di farsi pubbicttà attraverso ooo dei tanti annunci su una rivista di informatica per Home Computer. Potrebbe essere, questo, uno dei tanti casi di duplicazione e vendita di Software inglese o americano, e nel caso delle Avventure verrebbe quasi (notate il QUASI) giustificato dalla penuria di giochì di questo tipo qui in Italia. ma questi giovani pirati hanno superato se stessi: dupicano e fotocopiano EXPLORER e VIKING vendendoti ad un prezzo simile o superiore a quello dell'originale!

A parte l'ignominia di un tale gesto, per non parlare dell'assurdità di copiare del Software già di per sè economico e quindi in ogni caso più conveniente nella sua forma originale (e più bello. diamine!). c'è da parte di costoro una vera e propria mancanza di scrupoi: infatti i potenziali acquirenti di tale "software" sono quei poveri ragazzi che gli stessi pirati definiscono "i polli", cioè quegli utenti di Home Computer che, disinformati sui prezzi e sulle modalità di acquisto del Software originale o residenti in zone molto distanti da qualsiasi punto di vendita, vengono costretti a pagare dei programmi copiati ad un prezzo spesso più alto degli stessi originali!

Sono queste vicende che infangano la buona volontà di chi tenta di creare un certo "clima" dì partecipazione fra gi utenti di computer. ma se una legge sul Copyright tarda a venire. qui in Italia, almeno si può combattere questo flagello a colpi "fiscali", perchè i nostri cari amici (si fa per dire) non sanno a quali rischi legali vanno incontro per racimolare qualche soldarello alle spalle degli ingenui, e ben presto capiranno che il gioco non vale la candela.

Scusateci questa grigia parentesi, ma tutti voi avrete certamente interpretato la nostra intenzione.

E passiamo ai tre giochi presentati in questo numero per la gioia e il divertimento di tutti gli Avventurieri d'Italia.

Il primo è un Adventure ssjonistico. dove avrete la possabità di lavorare con i Servizi Segreti e "farvi le ossa" nell'ambiente ostile e movimentato degli agenti "007".

Nel secondo gioco vestirete i panni di un giovane detective al suo primo caso: dipende dalla riuscita di questa prima "indagine" il futuro della vostra "Detective Agency".

Infine un Adventure ambientato ai tempi delrantica Roma. dove il vostro scopo è nientepocodimenochè incontrare il famoso Giulio Cesare!

Buon Oivertinento!

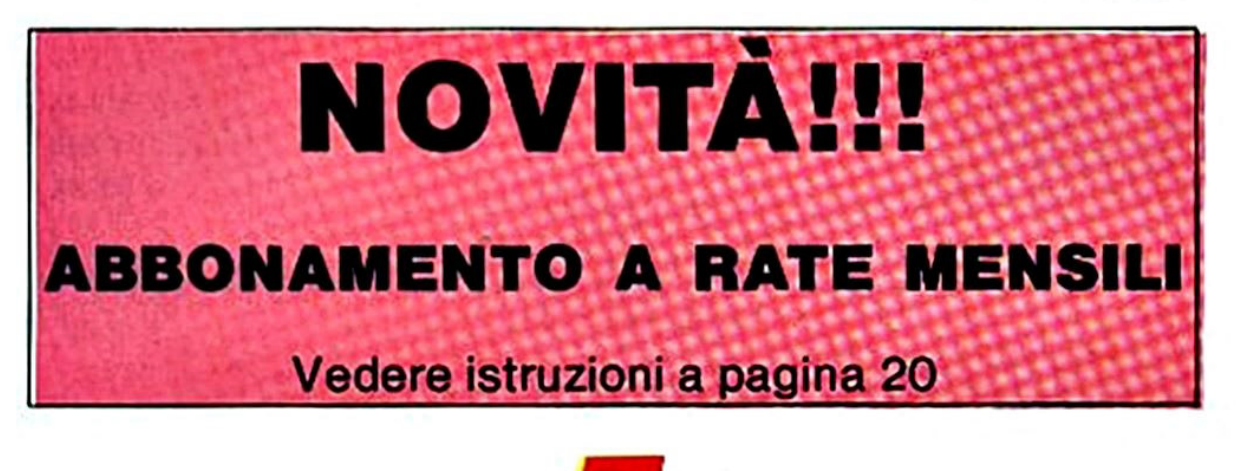

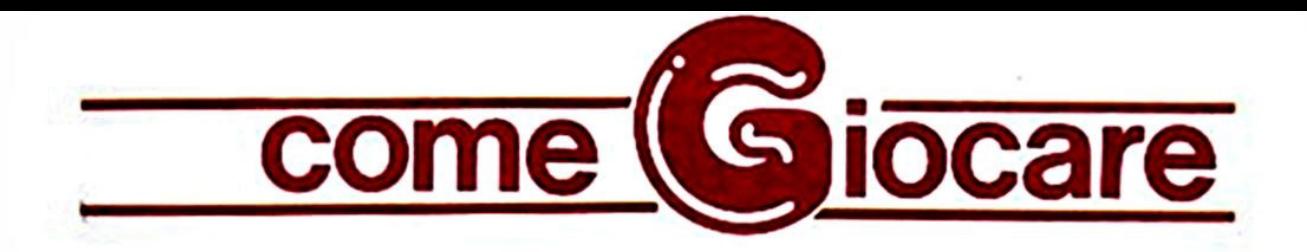

## ISTRUZIONI PER IL COMMODORE 64/128

Qui di seguito troverete un breve ma esauriente elenco di istruzioni comuni a tutte le Avventure pubblicate: ricordate che ogni istruzione va digitata con il tasto RETURN.

Innanzitutto nella vostra esplorazione potrete muovervi digitando per este· so. o abbreviandoli. i quattro punti cardinafi NORO(N). SUO(S). EST(E) ed OVEST(O), e le loro combinazioni Nord-Est. Sud-Ovest. etc. nella forma NE. NO. SE e SO.

Infine il computer riconosce anche i comandi SALl(SU). SCENOl(G <sup>o</sup> GIU). ENTRA. ESCI. ATIRAVERSA. INFILATI. etc.

Per ripetere la descrizione del luogo in cui vi trovate occorre digitare DE· SCRIVl(R) se volete anche la grafica (ove essa è presente), oppure semplicemente GUARDA(V) per una descri· zione di solo testo. Si può comunque scegliere di eiminare del tutto la grafica durante il gioco con NO GRAFI-CA. e riattivarla in qualsiasi istante con SI GRAFICA.

~ possibile cambiare il colore del bordo. del fondo e dei caratteri coi comandi BORDO. FONDO e COLORE ri· spettivamente. seguiti dai colori NERO. BIANCO. ROSSO. CELESTE,

PORPORA. VERDE. BLU, GIALLO, ARANCIO. MARRONE, ROSA. GRI-GIO. FUMO. PISELLO. AZZURRO <sup>e</sup> SMOG.

Gli oggetti presenti nel luogo ove vi trovate possono essere maripolati in vari moci, ma soprattutto si possono utiizzare i verbi PRENDI. POSA, IN-DOSSA e TOGLI (gi ultimi due con oggetti indossabili. naturalmente).

Per sapere cosa avete con voi digitate INVENTARIO. LISTA o L

Servitevi spesso del verbo ESAMINA per scoprire indizi ed oggetti nascosti durante il vostro cammino.

Per interrompere una partita digitate STOP o O. ma ricordate che potete salvare la posizione corrente di gioco su nastro o disco e persino in memoria. utiizzando le due istruzioni SAVE e LOAD e rispondendo alla domanda che vi verrà fatta: in questo modo avrete la possibilità di iniziare il gioco dal punto in cui lo avete lasciato o, con il SAVE e LOAD in Ram. evitare di interromperto bruscamente a causa di "morti" indesiderate.

Ricordate di avere pazienza, riflettere e disegnare una mappa, e Buon Divertimento!

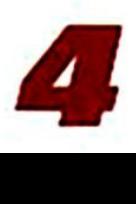

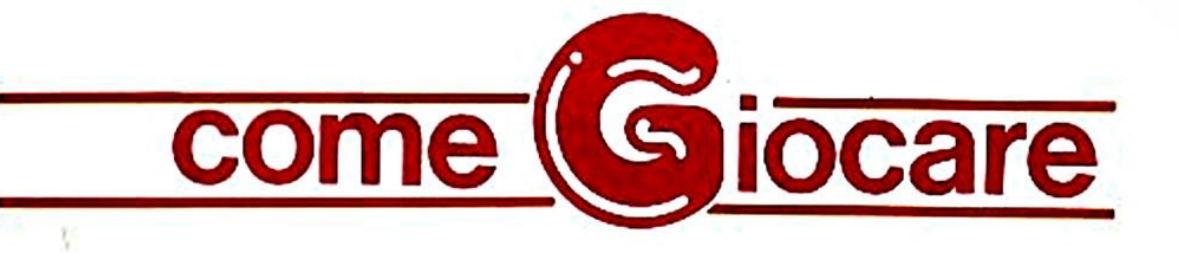

## **ISTRUZIONI PER MSX**

Giocare un Adventure significa guidare il protagonista di una storia verso uno scopo ben preciso, usando delle istruzioni verbali del tipo 'PRENDI IL MARTELLO' o 'ROM· PI IL VASO' formate essenzialmente da un verbo seguito da un sostantivo e dalla pressione del tasto AETURN.

·•

Le istruzioni vanno impartite per esteso ed in Italiano, usando la seconda persona.

Per caricare ogni gioco usate il solito CLOAD + RETURN, e ricordatevi di leg· gervi la presentazione relativa sulla rivista, ignorando la parola d'ordine che trovate in fondo ad essa, dato che tale parola riguarda esclusivamente i possessori del Com· modore 64. A caricamento ultimato digita· re RUN.

Ricordatevi che la lettura della presenta· zione è ESSENZIALE per la risoluzione del gioco.

Passiamo ora ad elencare brevemente le istruzioni di gioco più usate nel corso di un'Awentura.

I verbi seguiti da un Asterisco (\*) sono stati programmati nei tasti funzione del vostro MSX e possono essere visualizzati col comando KEY ON, o nascosti con KEY OFF. Potete spostarvi nelle quattro direzioni cardinali NORD (\*), SUD (\*), EST (\*), ed. OVEST (") e - qualora fosse indicato, etc.). Inoltre potete ordinare SALI (\*) e SCENDI ('), o anche, se la situazione lo richiede, ATIRAVERSA quakosa, EN· TRA o ESCI.

La descrizione del luogo ove vi trovate e degli oggetti o personaggi presenti può scomparire a causa dello spostamento verso l'alto (SCROLL) del testo: per riaver· la basterà digitare DESCRIVI (\*).<br>Per quanto riguarda gli oggetti essi posso-

no essere manipolati per mezzo dei verbi PRENDI (\*), POSA (\*) e INDOSSA o TO-GLITI (questi ultimi due se si tratta di ornamenti o vestiti).

Per conoscere gli oggetti trasportati si usa LIST o INVENTARIO(\*).

L'esame di oggetti, luoghi o personaggi at· traverso ESAMINA può condurre in molti casi alla scoperta di altri oggetti o particolari nascosti: se ciò accade lo schermo verrà cancellato e la descrizione del luogo verrà aggiornata.

Infine ricordandovi che la soluzione di una Awentura può richiedere anche giorni o settimane, tenete presente che è possibile salvare su cassetta la situazione corrente di gioco col comando SAVE (\*) e ripristinarta in qualsiasi momento col comando LOAD (•). In seguito a tali istruzioni vi ver· rà chiesto di posizionare il nastro e premere un tasto, dopodiché lo schermo si can· cellerà per il tempo (pochissimo) occorrente al SAVE o al LOAD.

In caso di errore o dopo aver fermato il gioco con STOP (va digitato per esteso), si può ripartire con RUN.

Questo è il vocabolario essenziale di ogni Awentura che si rispetti, ma il Dizionario di Gioco contiene molti altri vocaboli, rela· tivi alle situazioni che incontrerete, per cui date le vostre istruzioni normalmente, cercando di cambiare vocaboli nel caso il Computer non vi comprenda. Per ogni dubbio saremo felici di rispondere alle vostre lettere sulle pagine della rivista.

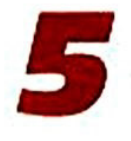

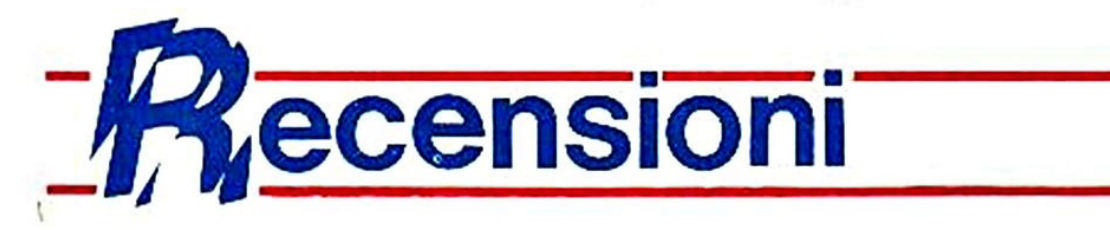

**ADVENTURE NEWS** 

Dal pianeta Adventure ecco a voi... le ultime nate!!

## **LURKING HORROR Per Commodore 64**

In una fredda notte invernale. scoppia una terribile bufera di neve e ti trovi cosl blocca· to nel palazzo del George Underwood Edwards lnstitute of Technology.

L'unica cosa da fare è quella di aspettare che la bufera si plachi occupando, il vostro tempo per terminare un lavoro urgente al computer.

Insieme a te solo un'altra persona è rimasta nel palazzo: è un giovane studente impegnato in una ricerca.

Non appena accendi il video del tuo compu· ter succede però qualcosa di strano: dei te· · sti incomprensibili appaiono sul monitor. La loro qualità è così anomala che ne rimani ip· notizzato e svieni.

Quando riprendi conoscenza. grazie al soccorso del tuo collega, scopri di avere in mano una pietra fredda e liscia con incisi dei simboli sconosciuti.

Secondo il parere del giovane. il tuo "assi· stente" il computer è stato manomesso e in tutto ciò deve centrarci in qualche modo il Dipartimento di Chimica.

Devi recarti subito là per tentare di chiarire questo strano giallo.

Che cosa sono quelle scritte sul monitor? Che cos'è quella pietra?

L'unica via per raggiungere il Dipartimento è quella di percorrere dei vecchi e bui sotter· ranei che collegano i due palazzi. Di solito nessuno passa di li perchè le pareti sono pericolanti ma, in questo caso non hai altre possibilità con la bufera di neve che ti proibì· sce di uscire all'aperto.

Ti rendi subito conto che qualcos'altro di strano sta per accadere: un uomo delle pulizie sta lavando il pavimento e ti impedisce di passare.

Ma è veramente l'uomo delle pulizie? Anzi. egli è veramente un uomo...?!?

Un brivido ti percorre la spina dorsale quando lo vedi dividersi in dozzine di squittenti piccole creature che scappano per i corridoi. saranno forse topi?

Cos'altro ti attenderà ancora in questi bui e minacciosi sotterranei?

Se sei un appassionato di racconti dell'orro· re e di adventures, "Lurking Horror" è il più appassionante cocktail del brivido che si sia mai visto per CBM 64!

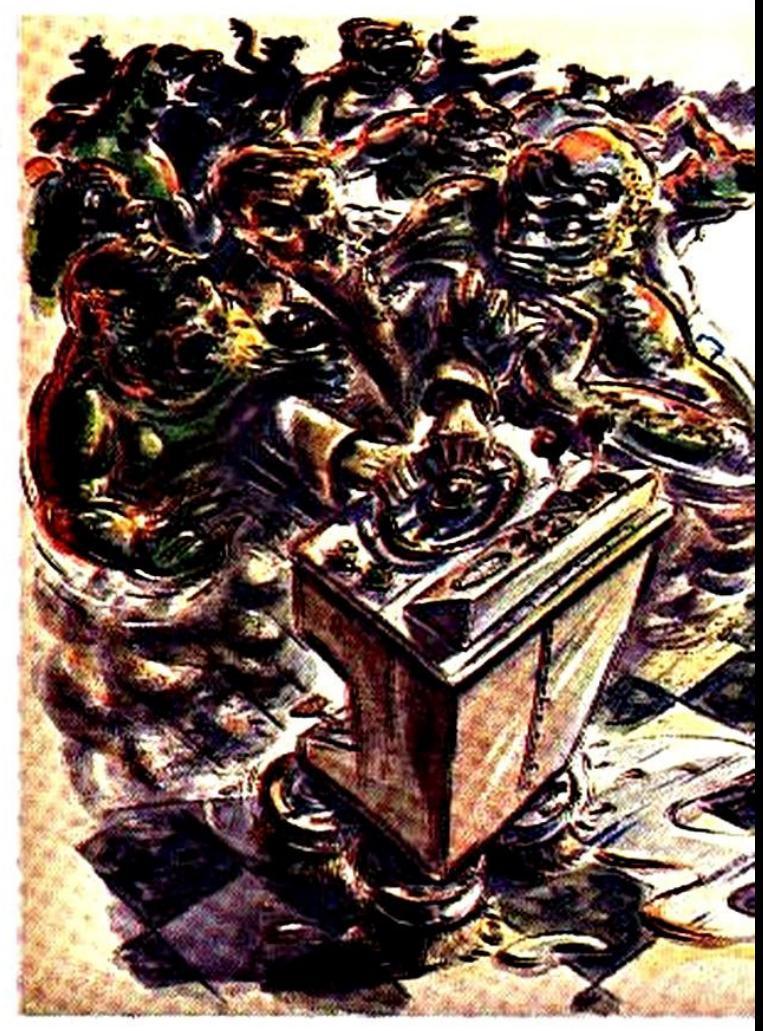

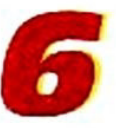

## **THE THREE MUSKETEERS Per Commodore 64**

Quattro prodi spadaccini al servizio di Luigi XIII, i cui nomi sono Athos, Porthos, Aramis e O'Artagnan... hai già indovinato di chi si tratta?

Sicuramente sì: sono i 3 moschettieri con il loro capo O'Artagnan.

I 4 eroi offrono i loro servigi alla Regina Anna d'Austria, insidiata dalle trame del perfido Cardinale Richeliu.

Essi devono assolutamente riuscire a recuperare i diamanti che la Regina ha imprudentemente donato all'amato Duca Buckingham.

Ovviamente il tuo ruolo è quello più importante: sei D'Artagnan e, quindi, la guida del drappello e le sorti della Regina sono nelle tue mani.

Devi riuscire nell'impresa assegnatati anche se i pericoli sono sempre in agguato.

Questa è proprio un'adventure che tiene incollati al video per delle ore e. anche se è semplice da giocare. non smette mai di essere avvincente.

Il gioco è composto da più di 80 locazioni. ben rappresentate graficamente grazie an· che a delle foto digitalizzate. L'unica nota dolente. se così si può definire, è quella per cui è possibile concludere l'adventure in un- 'unica seduta, dopo qualche ora di gioco. ma, ti posso assicurare che non avrai mal impiegato il tuo tempo!

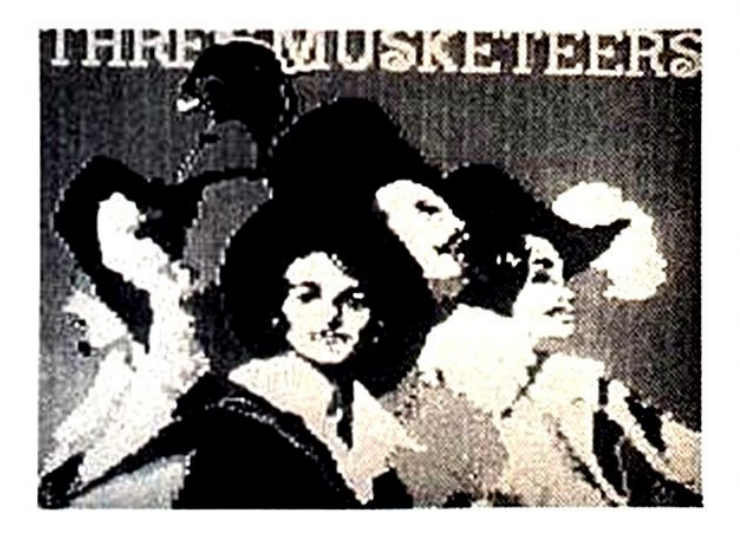

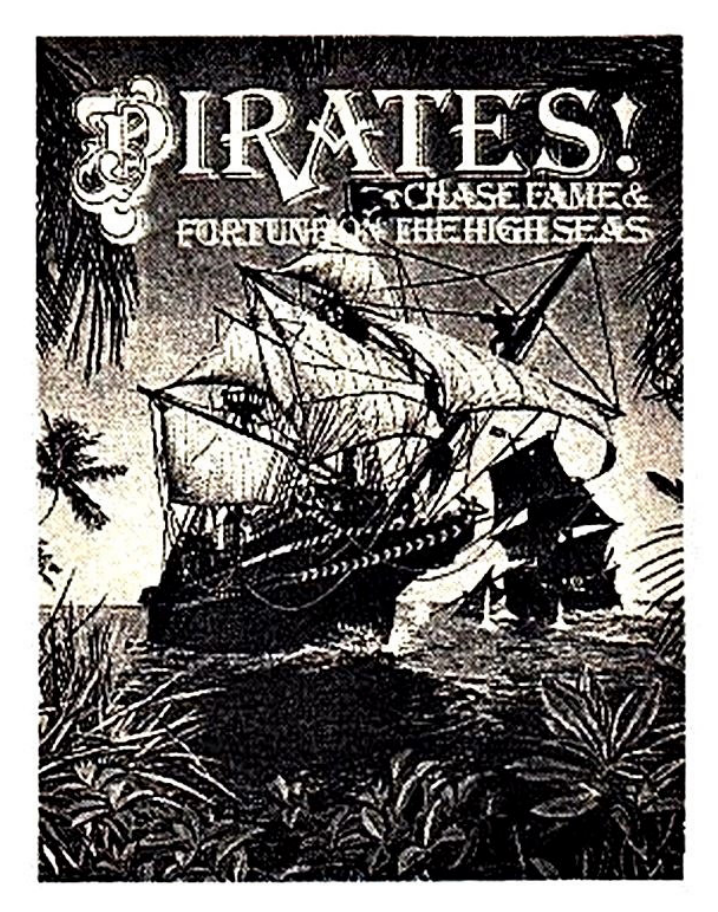

## **PIRATES Per Commodore 64**

XVII secolo: è l'epoca dei pirati e delle scorribande in tutti i mari del mondo.

Con una nave e un buon equipaggio. l'avventura può diventare la tua vita: questo è quanto afferma il famoso Captain Sydney, che, con la sua esperienza pluridecennale in abbordaggi, è senz'altro una voce da ascol· tare. anzi da leggere sul manuale che accompagna il gioco.

L'adventure inizia in una taverna molto frequentata dai marinai: questo è il luogo ideale per trovare una nave da comandare e un equipaggio.

Fatto ciò. non resta che da scegliere in quale spedizione cimentarsi.

Vorresti essere Francis Orake, che abbordò la Spanish Silver Train e guadagnò una fortuna in oro, o Henry Morgan, che saccheggiò Panama e divenne incredibilmente ricco o chi altri?

A te l'ardua decisione. Sappi, comunque, che, in ogni caso, il divertimento è assicurato!

In termini di realismo. accuratezza storica e giocabilità. PIRATES raggiunge senz'altro i massimi livelli.

**Arrivederci al prossimo numero!** 

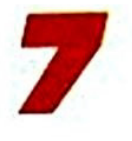

## SOLUZIONI DEI GIOCHI PUBBLICATI SU EXPLORER N. 10

#### Elrick - IL LADRO DI CAMELOT

REGNO - ASPETTA (finchè la guardia ti porta il cibo) - AFFERRA LA FUNICELLA - TOGLI IL MUSCHIO OAUE PARETI • ESAMINA LE PARETI • MANGIA IL CIBO - TIRA VIA I BLOCCHI DI PIETRA • ESAMINA Il NASCONDIGLIO - PRENDI ANFORA • POSA ANFORA • (ESAMI-NA ANFORA) • LEGA LA FUNICELLA AL COPERCHIO - ENTRA NELLA CAVITÀ - TIRA LA CORDICELLA - ESCI - SALI SUI BLOCCHI DI PIETRA - ESCI - EST - SUD - EST - SUD -EST - LIBERATI DELLE CATENE - ESCI - NORD - OVEST - SUD - CHIEDIGLI IL SECCHIO -ACCETTA (In Questo punto entra in gioco un fattore casuale. per cui si può anche perdere) • PRENDI IL SECCHIO· ESCI • EST • SUO • R1EMPI l. SECCHIO • EST • ESAMINA LE BRA· Cl • VERSA ACQUA SULLE BRACI • PRENDI LA SPADA - ESCI - RIEMPI IL SECCHIO • LA· VATI - SUO - OVEST - ESAMINA Il RE - ESCI - OVEST - PRENDI IL SACCHETTO • ESCI - NORD - NORD • SALI - CORROMPI IL SOLDATO - PRENDI LO SCUDO - NORD • PRENDI LA CHIAVE • ESCI - EST • SUO - SALI LE SCALE - ENTRA • BACIA LA PRINCIPESSA - (GUARDA) - PRENDI LA SPILLA - ESCI - SCENDI - NORD - OVEST - SCENDI - SUD -OVEST • ESAMINA IL BANCHETTO • POSA IL SECCHIO - PRENDI OTRE - GONFIA OTRE - ESCI - SUD - SUD - SUD - POSA LA CHIAVE - PRENDI LA CORONA - NORD - NORD -NORD • NORD - SALI - EST • SUO • SUD • TUFFATI NEL FOSSATO - OVEST • VAJ SOTTO **IL PONTE - RAGGIUNGI LA RIVA.** 

#### Charles Bryan - PRIGIONIERO DEL FUTURO

TEMPO - SALI IN AUTO - ESAMINA AUTO • PRENDI CHIAVE - ACCENDI MOTORE· NORD - SALTA FUORI • SUO - EST· SUO - SALI LE SCALE - ESAMINA LE PARETI - SPACCA IL VETRO • ESAMINA LA NICCHIA • ESAMINA LA NICCHIA - ESAMINA LA NICCHIA • PRENDI ASCIA • APRI IL RUBINETTO - PRENDI IDRANTE - SALI - BAGNA IL ROBOT· ESAMINA IL ROBOT • POSA IDRANTE • PRENDI LA FIALA - ENTRA ASCENSORE • PREMI L PULSAN· TE - ESCI - (AFFACCIATI ALLA FINESTRA) ·LANCIA LA FIALA SUL MEZZO· (AFFACCIATI ALLA FINESTRA) • ESAMINA Il CORRIDOIO - PREMJ INTERRUTTORE - NORD - ESAMINA LA FINESTRA - ESCI PER LA FINESTRA - SCENDI • ESCI DAL VICOLO - ESAMINA LA STRADA· SPINGI LA VETIURA - SALI SULLA VETTURA· ASPETTA - SALTA FUORI - SUO • SPINGI IL CAMION • NORD - OVEST • SALI SUL CAMION • ENTRA SULLA FINESTRA • ENTRA • NORD - SCENOll LE SCALE - ESAMINA LE PARETI • SALI - SCENDI • ESAMINA Il VANO - APRI LA VALVOLA - SALI - NORD • ESAMINA IL CORRIOOO • POSA LA CHIAVE - ENTRA APERTURA - ESAMINA LA CANTINA· SPACCA IL TUBO· ENTRA PER LA PORTA-SUO.

#### Jeff Welss - MOONBASE DELTA

SELENE • PREMI IL PULSANTE - NORD • PREMI L PULSANTE • EST - ENTRA NELLA CA-MERA STAGNA - PREMI IL PULSANTE - EST - SUD - OVEST - ESAMINA IL CADAVERE -PRENDI EMETTITORE • ESCI • EST - PRENDI IL DISTINTIVO • INDOSSA IL DISTINTIVO • OVEST - SUD - OVEST - SUD - ACCENDI EMETTITORE - ESAMINA LO SCAFFALE - ESA-MINA VANO • PRENDI Il TUBO - ESCI· OVEST • PRESSURIZZa LA TUTA • SPEGNI EMET • TITORE • EST - EST • SUD • APRI IL CONTENITORE • METTI L TUBO NB. CONTENITORE· - PRENDI Il CONTENITORE - ESCI - EST - SUO - EST - POSA IL CONTENITORE - CHIUDI L CONTENITORE • COLLEGA LA TUTA AL GENERATORE 01 OSSIGENO - PRENDI IL CON· TENITORE • ESCI - NORO • EST • NORD • ENTRA ASCENSORE • ESCI ·APRI IL CONTENI-TORE - ENTRA ASCENSORE - ESCI - SUD • ACCENDI EMETTITORE • OVEST - OVEST • NORD • NORD - OVEST • PREMI IL PULSANTE - NORO • ENTRA NELLA NAVICELLA - PRE-MI Il PULSANTE • SUO.

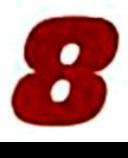

## **MODALITÀ DI ABBONAMENTO**

- 1) Per essere iscritti allo "ufficio abbonamenti", spedite l'apposito tagliando, che troverete in fondo a questa pagina, inoltre compilandolo in stampatello in ogni sua parte.
- 2) È necessario effettuare, entro fine Novembre 1987, il versamento di l. 10.000 sul C/C postale n. 54562202 intestato a EDIZIONI HOBBY S.r.l. Via della Spiga, 20 - 20121 Milano. Vi assicurerete cosi che vi sia spedita una copia del numero di Gennaio 1988 che riceverete per posta direttamente a casa vostra.
- 3) Per assicurarsi il numero successivo, basteré procedere nello stesso modo, versando cioè entro la fine di Dicembre 1987 l. 10.000 sul C/C pestale n. 54562202 intestato a EDIZIONI HOBBY S.r.l., Via della Spiga, 20 - 20121 Milano. Riceverete a casa vostra il numero di Febbraio 1988 e cosi via ogni mese per gli altri otto mesi.
- 4) Ricordatevi che la rivista in Agosto non esce, quindi il versamento della fine di Giugno 1988 riguarderà il mese di Settembre 1988.
- 5) Se avrete ordinato e pagato tutti i numeri, da Gennaio a Novembre compreso, il numero di Dicembre 1988 vi verrà Inviato gratuitamente a casa vostra.

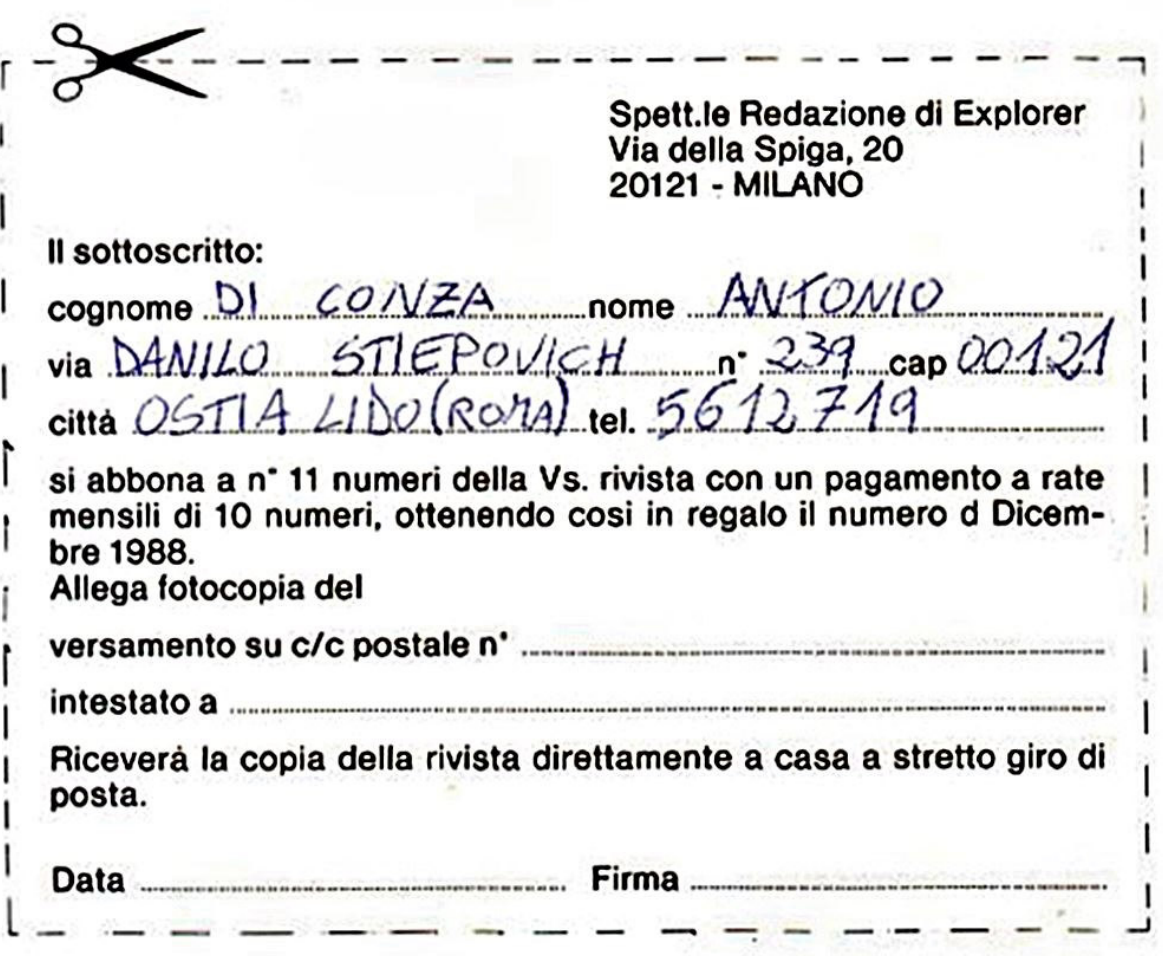

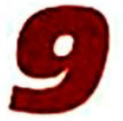

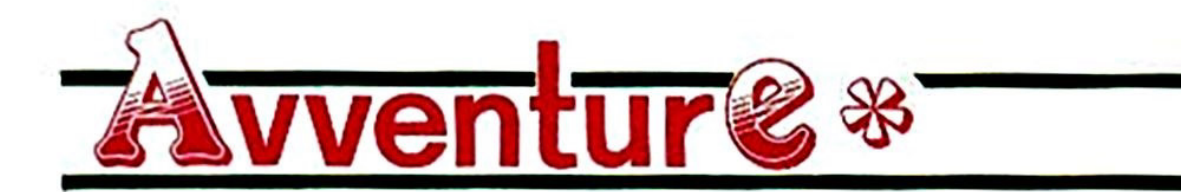

## **Professione spia**

La sua "iniziazione" avvenne in una fredda mattinata di Novembre: Kim stava preparandosi la sua ricca colazione del mattino quando il campanello di casa suonò, destandolo dal tumulto di pensieri che affolava fa sua testa a quell'ora.

Annodò la cintura dell'accappatoio (aveva appena fatto la doccia) ed ardò ad aprire.

Davanti ala porta una Limousine nera aspettava col motore acceso. e due uomini in abito grigio lo salutarono con un formale sorriso, tirando fuori dei distintivi e dicendo: "Siamo dela C.l.A.. signor O'Bryan, possia· mo entrare?"

La domanda era quasi ironica, pensò Kin, certo nessuno sarebbe stato così stupido da opporsi a quella richiesta. e poi nel suo caso era un vero onore avere degli Agenti Segreti in casa.

Kim era un vero divoratore di libri, leggeva di tutto. ma in particolare amava i romanzi di spionaggio. di cui era un vero intenditore: aveva persino vinto ad un gioco a quiz televisivo presentandosi sula "Storia e Lettera· tura dello Spionaggio Mondiale".

Si fece da parte invitando i due uomini ad entrare, e sorridendo li fece accomodare in salotto.

Prima che potesse chiedere lo scopo della bro visita. i due agenti lo iwitarono a loro volta a sedersi, e quello che sembrava più anziano cominciò a parfare.

"Abbiamo ricevuto la sua domanda di impie· go come Archivista nela C.LA.. signor O'Bryan, ed il suo curriculum ci è sembrato abbastanza interessante."

Kim aveva evidenziato la sua passione per l'argomento, in quel curriculum, e la sua preparazione nel campo del'lnformatica.

"Sappiamo inoltre che suo padre era un poi· ziotto. un ottimo agente oltretutto" - continuò l'uomo, evidenziando quest'ultima affermazione - "per questo le vorremmo proporre di entrare nella C.l.A. come agente. previo addestramento in uno dei nostri centri. Cosa ne pensa?"

Kim era allibito: aveva fatto domanda come archivista per poi avere la possibilità di fare carriera, anche se gli fosse costato degli anni, ed ora quell'uomo, un agente detla C.I.A. in came ed ossa, gli veniva a proporre di saltare qualsiasi passaggio intermedio e diventare un agente segreto!

Si riprese a poco a poco dalla sorpresa, e disse qualcosa a proposito di vestirsi in pochi secondi e seguirli immediatamente.

Dopo qualche minuto Kim aveva già dimenticato la colazione, ed era sulla macchina. insieme agli agenti. diretto al Centro di Addestramento e Reclutamento della C.I.A. Nei mesi che seguirono venne addestrato a tutte le tecniche proprie degli agenti segreti, finchè un giorno non venne mandato in missione, e tutti i suoi sogni divennero una pericolosa realtà!

Genere: spicnaggio Grado di Sfida: Medio/Oifticie Parola d'Ordine: CONFINE

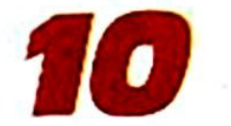

## Primo caso

**Aut Caesar...** 

I Burt fèrmò la macchina davanti aJ vecchio stabile. e scese.

L'edificio aveva un'aria grigia e cadente, ma coi prezzi che c'erano in giro Burt non poteva certo permettersi di fare lo schizzinoso.

Fece tintinnare le chiavi nel palmo della mano, e diede ancora un'occhiata allo stabi· le. dopodichè si decise ad attraversare il vecchio portone.

Una rampa di scale in legno immersa nella penombra portava ai piani superiori, e Burt la sali. facendo scricchiolare la vecchia struttura di legno e solevando la polvere che la ricopriva

Giunto al secondo piano. l'ultimo dell'edificio, sì trovò davanti alla porta del vecchio ufficio che aveva preso in affitto: infilò la chiave nena toppa ed entrò.

L'ufficio aveva ancora i mobili che il precedente affittuario usava, e sebbene non fos· sero il massimo del lusso sarebbero certo andati bene per l'inizio, una volta messo in ordine e riputito l'ufficio.

Nella stanza trovava posto una grossa scrivania in noce, uno schedario metallico ed una vecchia poltrona.

Dietro la scrivania c'era una inconsueta poltrona da ufficio dala inea abbastanza mode ma. forse un po' troppo moderna rispetto al resto del'ambiente. e nela parete si apriva la finestra con vista sulla strada.

Non che la vista fosse piacevole: la strada era squallìda e deserta. e sui muri c'erano delle scritte davvero poco originali e per niente educate.

Burt aprì lo schedario: dentro c'erano ancora le cartele del vecchio proprietario, unte <sup>e</sup> stropicciate.

Aprire un'AGenzia Investigativa non era cosa da nulla, ma Burt aveva fiducia in se stesso e in pochi giorni rimise ordine nell'ufficio e si fece un po' di pubblicità con dei piccofi annunci su qualche quotidiano.

Adesso era li, nella sua poltrona, a sfogliare oo giornale e ad aspettare il suo prino lavoro\_.

#### Genere: giallo Grado di Sfida: Medio Parola d'Ordine: PALLOTTOLA

Le campagne intomo alla città di Roma erano un vero splendore, in primavera, e persino i figli dei plebei si sentivano ricchi di fronte ad una tale esplosione di colori e di profumi.

A Sud dell'"urbe" vivevano alcune famiglie di contadini dedite alla cura dei giardini patrizi, e i giovani appartenenti a queste fami· glie meno abbienti seguivano i loro padri in quel mestiere.

Lucius era uno di questi ragazzi. ma sin da piccolo si era cfistinto per la sua fervida intelligenza e per il suo buon cuore.

Tuttavia i genitori, a causa delle loro umili ongini, non riuscivano ad apprezzare appieno le qualità mostrate dal giovane Lucius negli studi, nè il ragazzo li compativa per questo, conscio dei loro imiti

Ma quando raggiunse la giusta età Lucius iniziò a coltivare nel suo cuore un grande sogno: conoscere il grande Cesare. il Divino Imperatore di Roma.

A quei tempi entrare nela città senza una meta particolare poteva essere pericoloso, soprattutto se si era molto giovani, ma Lucius non poteva rinunciare al suo sogno, e deciso ad incontrare a qualsiasi costò l'uo· mo che più ammrava si avviò verso l'urbe con poche provviste e tanto coraggio, lasciando la sua piccola dimora di campagna alle prime luci dell'aba.

#### Gegere: stanca **Grado di Sfida: Medio** Paria *iOnine:* CALIGOLA

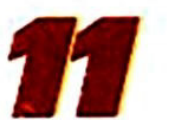

••••••••••••••• •••• • •••

• ••• • •• o •• • •• •• •• •• •• • •

# **I Vota l'avventura preferita!!!**<br>Le Explorer vi dà la possibilità di votare l'avventura che preferite, o l'eroe con il quale avete

sconfitto alieni, draghi e risolto ingarbugliati gialli, pubblicati sulla rivista. Come dovete fare? Basta telefonare, nelle ore d'ufficio, in redazione, al sequente numero: 02/6453775. Una gentilissima signorina prenderà nota delle vostre preferenze.

 $\begin{array}{c} \cdot & \mathbf{a} \\ \mathbf{a} & \mathbf{b} \\ \mathbf{b} & \mathbf{c} \end{array}$ 

**PARKING** 

• • •

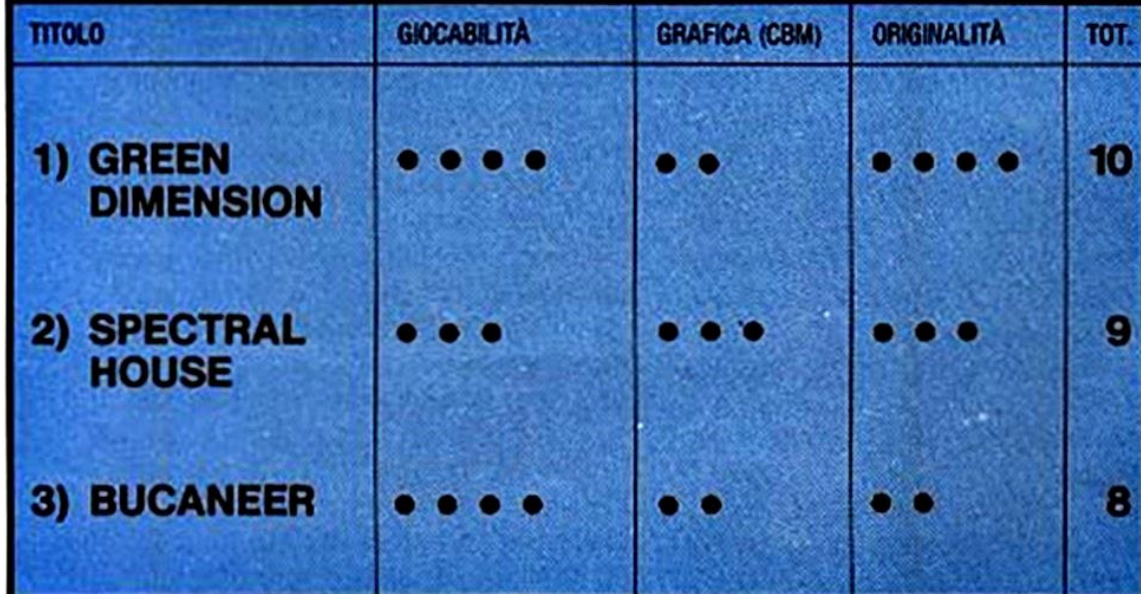

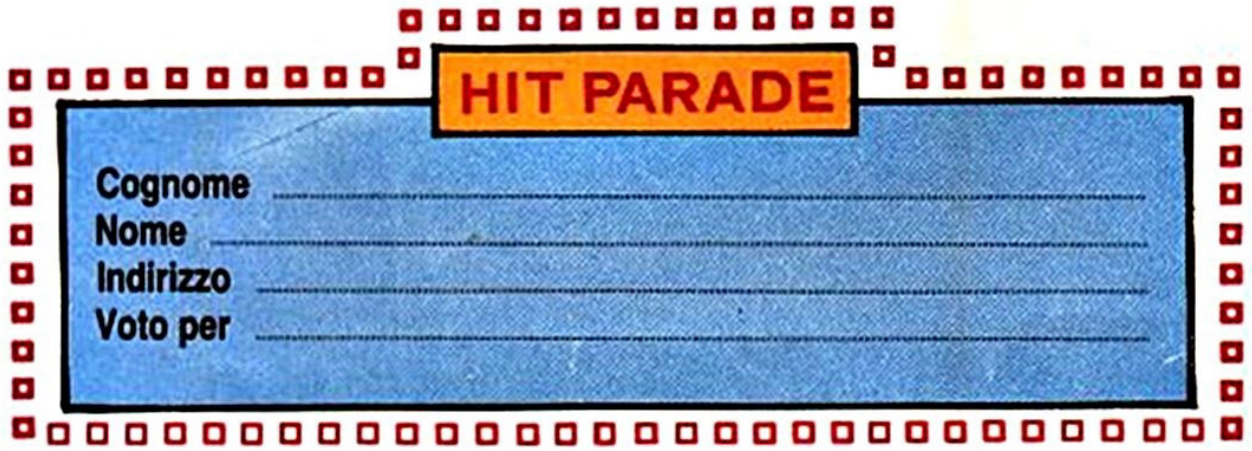

Spedire a: EXPLORER - c/o Edizioni Hobby - Via Della Spiga, 20 - 20121 MILANO

••••••••••••

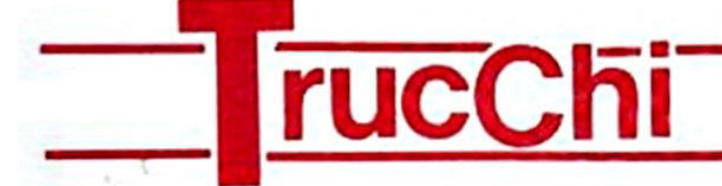

## **IL FANTASTICO MONDO DELLE ADVENTURES**

Carissimi e diabolici avventurieri eccoci di nuovo riuniti per scoprire i segreti dele top adventures del momento.

\*\*\*\*\*\*\*\*\*\*

Questa volta "passeremo al microscopio" un gioco veramente particolare: KNIGHT ORC.

Innanzi tutto in Questa adventure è stato cambiato radicalmente il modo di giocare; non ci sono più mappe da disegnare e da seguire fedelmente per tornare in un certo punto già visitato; non ci si deve più ricordare dove avevamo lasciato "roggetto" che in seguito avrebbe potuto tornare utile.

Tutto Quello che si deve sapere è quale oggetto si vuole o in quale locazione ci si deve dirigere.

Se ciò vi può far sembrare "Knight Ore" un gioco semplice. vi state davvero sbagiando! La facilità dei movimenti è abbondantemente compensata dalla varietà dei personaggi che popolano questa adventure, i quali agiscono indipendentemente l'uno dall'altro, e. sempre e comunque, in modo anomalo.

I comandi chiave del gioco sono: GO TO e FINO.

Digitando ad esempio, GO TO THE CASTLE vi ntroverete davanti al castello. da qualsiasi locazione partiate.

Ma qui inizieranno i vostri guai: come debeJ· lare i nemici che vi ostacolano il passaggio? Come entrare nel castello senza ponte levatoio?

Date slogo alle vostre doti di astuzia ed ingegno e non preoccupatevi troppo delle con· scguenze: in caso di mosse errate potrete 'fermarvi. e. con un semplice "OOPS" patre· te ritornare indietro di 1 o 2 mosse, dalle quali ripartire agendo con più attenzione.

Simile al comando "GO TO" è "RUN TO": esso consente di scegliere gli avvenimenti. Se avete bisogno dì un oggetto digitate "SPEAR".

Potrete comandare ai vari personaggi di fare delle cose per voi: "OENZYL, FINO SPEAR, GET SPEAR, FINO ME, GIVE SPEAR TO ME". sono tutti comandi che vi faranno ri· spannare tempo prezioso.

Naturamente non tutto funziona sempre come dovrebbe, chiedete a Denzyl di portarvi dell'oro e ci sarà la possibilità che egli si scontri con Odino, con Boadicea o con quai. che altro cattivo. Anche se egli non verrà ucciso. probabilmente tornerà da voi a mani vuote.

Comunque, la prima parte vi servirà per fare della pratica, poi, dovrete puntare ala meta e raggiungere la Orc Tower.

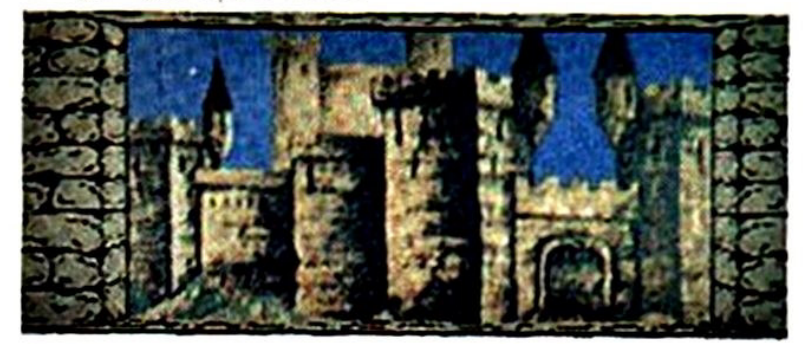

Il Pfimo problema sarà quello di superare il baratro che vi separa dalla torre.

Dovrete poi procurarvi qualcosa di lungo e flessibile come una gomena, una canna o semplicemente un pezzo di corda.

Alcuni dei problemi sono abbastanza sempi· ci da affrontare, aftri molto meno; tutte le vostre abilità di avventurieri saranno messe a dura prova!

Dovrete tenere tutti i personaggi alla larga mentre cercate di procurarvi una corda. Essi continueranno a girarvi intorno cercando di recuperare oggetti che. secondo loro. vi hanno dato in prestito. Occhio, quindi, a non farvi rubare ciò che vi procurate.

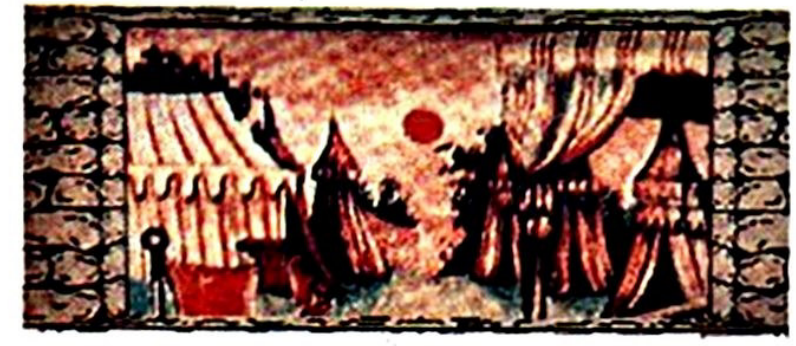

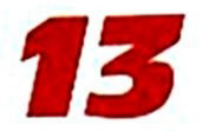

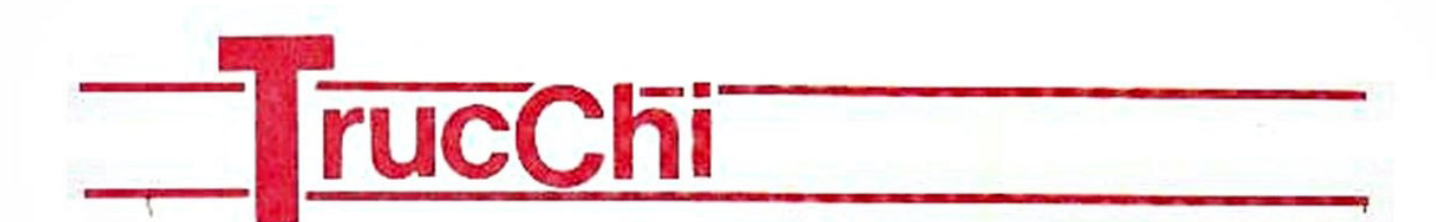

La prima parte deve essere terminata per poter accedere alle seguenti, dove potrete avere a vostra disposizione più personaggi.

Le loro caratteristiche sono tali da essere complementari alle vostre e vi sarà utile reclutare un bel gruppetto per essere facilitati nella soluzione del gioco.

Alcuni dei vostri vecchi amici della prima parte dell'adventure vi seguiranno anche nel resto del gioco ma. qualcosa di strano accadrà loro quando rimuoverete il vostro nuovo visore in plastica.

Attenzione a non farvi cogliere di sorpresa!

Le chiavi "RAMSAVE" e "RAMLOAD" vi saranno utili per giocare una qualsiasi parte del gioco senza dover continuare a cambiare dischi o nastri.

Il trucco. comunque. per riuscire a risolvere questa adventure con successo è sempfice: basta comportarsi come un orco. Ma... come si comporta un orco?!?

A voi l'ardua impresa di scoprirlo!

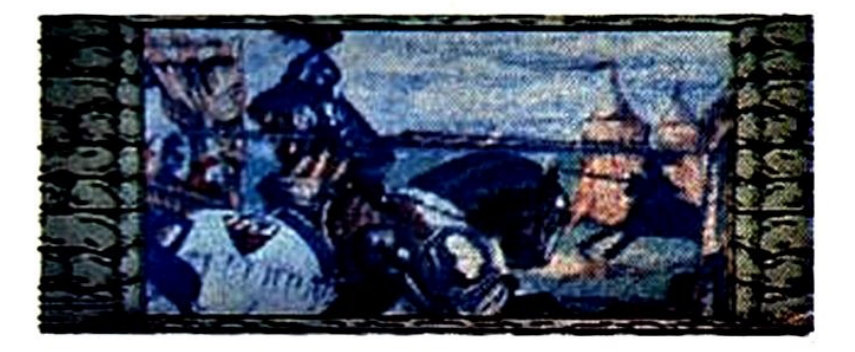

Ed ora passiamo a dei flashes sulle adventures più giocate.

#### **FAANKESTEIN.**

Cercate il burrone nascosto nella folta foresta ed arrampicatevi sul pino secco per evitare l'orso. Saltate solo quando esso si é allontanato almeno di qualche metro.

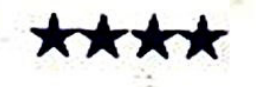

#### **HULK.**

Per fuggire dal palazzo, premete una volta il pulsante e vi trasformerete in Hulk.

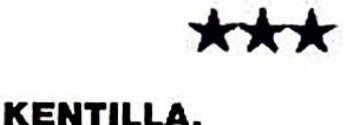

Attivate l'asta digitando "SAGAGOO", poi usatela per colpire la guardia.

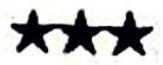

#### **RING OF POWER.**

Correte per superare il pirata: lanciate la palla per passare il gigante.

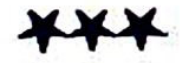

#### **CATACOMBS.**

Per oltrepassare l'arpia nella stanza delle statue. tappatevi le orecchie con il cotone <sup>e</sup> chiedete a "DUE" di eliminarla con la spada.

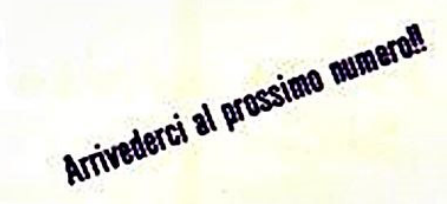

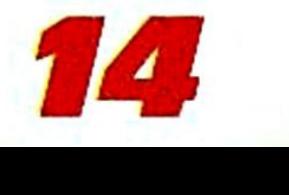

## **Carta&penn**

#### **Marino 20/8/1987**

#### Carissima Redazione.

sono una "avventuriera" scatenata (le avventure mi fanno impazzire!), e quindi potete ben immaginare la mia gioia quando ho visto in edicola la Vs. sensazionale rivista.

Devo dire che è veramente ben fatta: è ricca di news, recensioni, consigli, suggerimenti (peccato che il corso sia terminato) e di avventure veramente mozzafiato.

Ma non è solo per farVi i complimenti che ho deciso di scriverVi.

Infatti ho bisogno di aiuto per risolvere alcune adventures inglesi e spero proprio che Voi possiate darmi una mano.

Non riesco assolutamente ad iniziare RE-**TURN TO EDEN, in quanto dopo alcune** mosse Kim, viene giustiziato dalla Snowball... ho provato di tutto!

Ho giocato per un po' a WORM IN PARA-DISE, ma non riesco a vedere nè uno scopo da raggiungere né un filo logico (probabilmente le istruzioni del gioco avrebbero aiutato, ma queste avventure le acquisto da uno "spacciatore"... d'altra parte nei negozi di Computers non si trovano).

Lo stesso dicasi per THE PRICE OF MA-GIK, che è senz'altro la più bella (secondo me) della Level 9, ma... dopo aver esplorato quasi tutte le stanze... Bohl?I...

Il mio problema più grosso comunque è "LORALS OF THE TIME" non riesco assolutamente ad aprire la porta del garden shed o ad impadronirmi del mazzo di chiavi. E perciò non posso andare avanti.

Vi prego: aiutatemi a risolverle, altrimenti finiro coll'impazzire.

So comunque di chiederVi molto, ma in ogni caso (cioè che decidiate di rispondermi o no...) lo continuerò lo stesso ad avere un'altissima stima della Vs. rivista e della Vs. simpatia.

Vi ringrazio anticipatamente e vi prego... continuate a lottare per l'affermazione dell'MSX e a pubblicare la Vs. fortissima rivista. Cordialmente

#### **Caruso Daniela**

#### Carissima Daniela.

benvenuta innanzitutto fra I fortunati cultori dell'Avventura, soprattutto perchè sei una ragazza, ed é tanto più raro e piacevole accogliere una nuova lettrice che un nuovo lettore per una rivista di Adventures.

Slamo anche felici che, da "nuova arrivata", tu abbia subito apprezzato la rivista in tutti i suoi aspetti, e non sei la sola a rammaricarti che il "corso" sia terminato (chissà, può darsi che il nostro Tecnico/ Programmatore tirl fuori un "seguito", prima o pol).

Riguardo alle quattro Avventure della Level 9 di cui sei la fortunata giocatrice (chissà quanti MSX ti invidieranno, dopo aver letto queste righel) eccoti una rapida e (speriamo) esauriente risposta.

Per quanto concerne la fase iniziale di RETURN TO EDEN la serie di istruzioni per sfuggire al nemico è questa: IN, GET ALL, OUT, OUT, EAST, DIG, DOWN,<br>DOWN, DOWN, EAST, SOUTH, WAIT. Eccoti poi una breve "introduzione" a THE WORM IN PARADISE: Essa è la terza Avventura della "Sylicon Dream Trilogy" legata alla saga dell'astronave Snowball. In questo gioco interpreti il ruolo di un cittadino di Enoch, megalopoli di Eden, e non hai nessuna idea di cosa ti aspetta o di quale sia la tua missione. Ben presto familiarizzerai con le leggi e la politica di Eden. Dovral scoprire come affrontare la polizia, come guadagnare il tuo stipendio giornaliero, e come far fronte al Servizio d'Iglene di Enoch.

Il gioco inizia come un sogno dal quale ben presto ti svegli, comunque eccoti alcuni consigli su come muoverti all'inizio.

Stai sognando, e devi prima di tutto concludere con successo questa sequenza 'onirica" prima di svegliarti.

Quando sei nel giardino devi prendere la panca (BENCH) e posaria ai piedi dell'albero (BY THE THREE). Esamina l'albero, prendi la mela, alzati (STAND UP) e pol<br>mangiala (EAT APPLE).

Ti conviene seguire il verme (WORM) fino all'abisso (CHASM).

Esplora poi i dintorni, e quando incontri il "BEHEMOTH" esaminalo e poi svegilalo (AWAKE BEHEMOTH), dopodiché toma subito all'abisso.

Passiamo ora a THE PRICE OF MAGIK. sulla quale però non hai specificato in<br>che punto ti trovi, o meglio, quali problemi non riesci a superare: tieni presente che questa bellissima Avventura è basata sull'uso di incantesimi (SPELL) che tu possiedi e che hanno degli obiettivi specifici (aiutarti a scoprire cose nascoste. sconfiggere essere soprannaturali, etc.) per cui abbiamo bisogno di una o più richieste specifiche.

In ogni caso puoi telefonare alla Hot Line o scrivere ancora (stavolta senza acciudere il francobollo, dato che lo hal già fatto la prima volta).

Infine per risolvere il problema del mazzo di chiavi in LORDS OF TIME, il segreto è nella LODE STONE che bisogna usare come un magnete.

Sperando di aver esaurito almeno in parte le tue richieste ti invitiamo a scriverci ancora e ti auguriamo buon divertimento con le Avventure di Explorer e quelle inglesi.

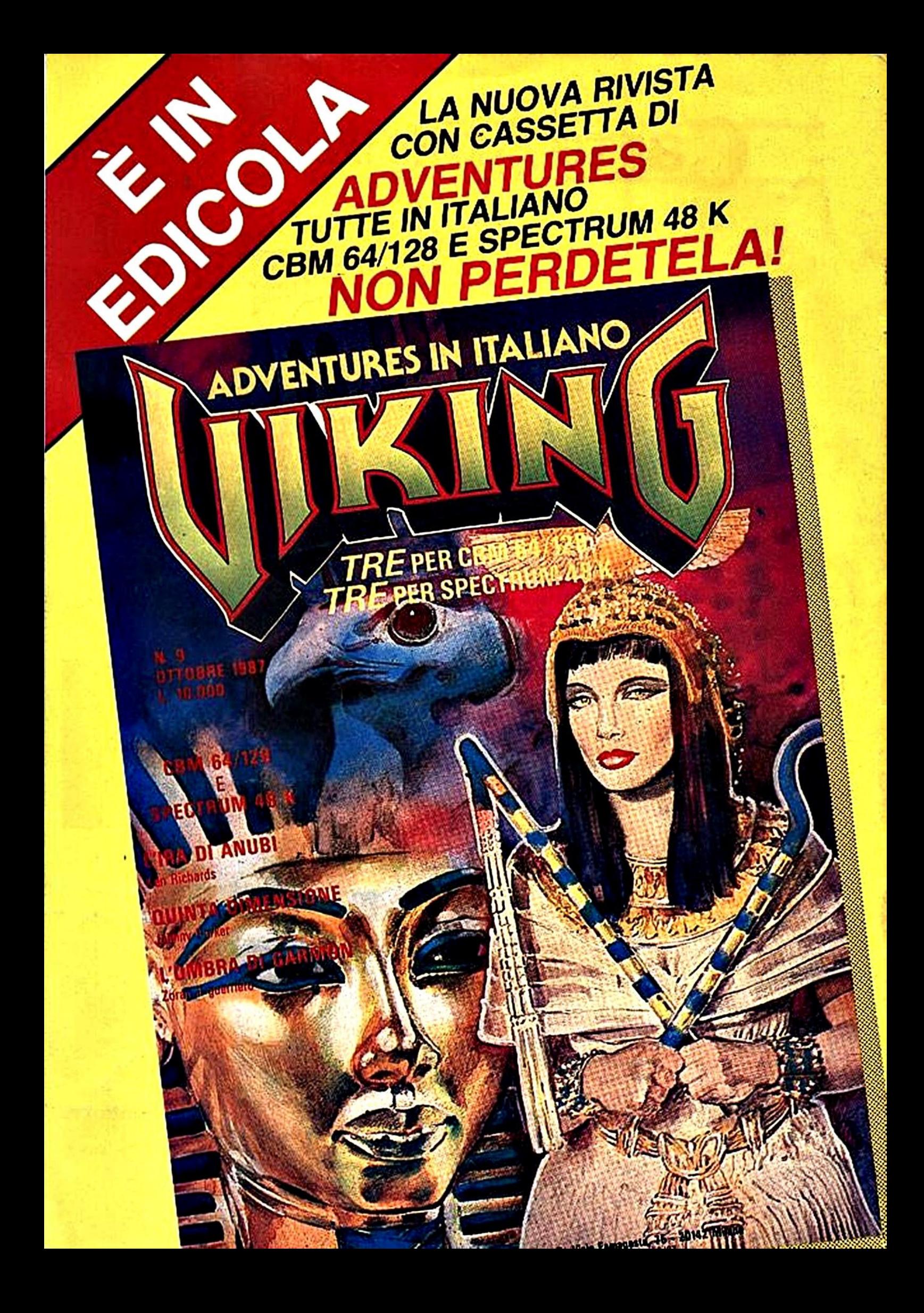